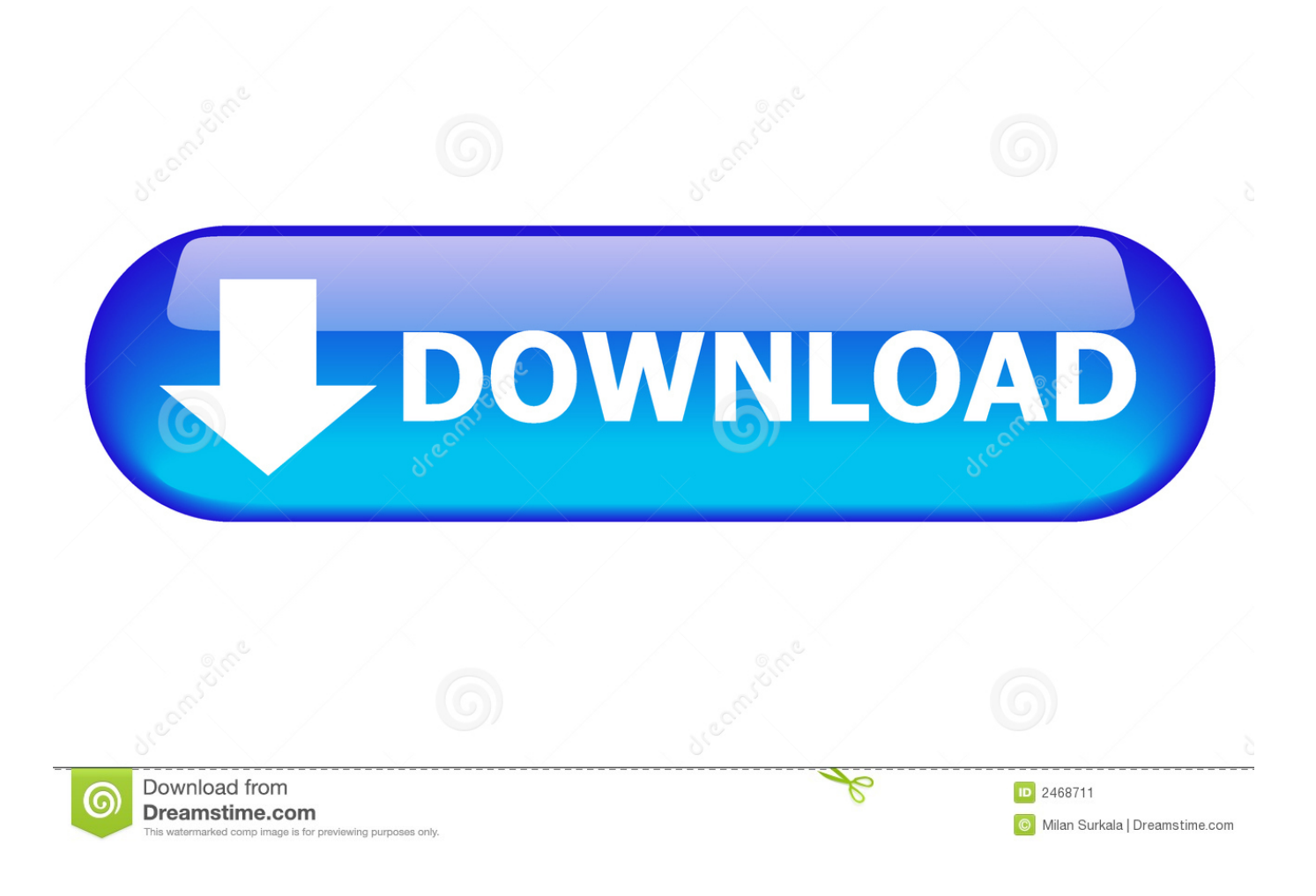

[Driver WMfA SBOOT For Windows 7](https://tlniurl.com/1q9awc)

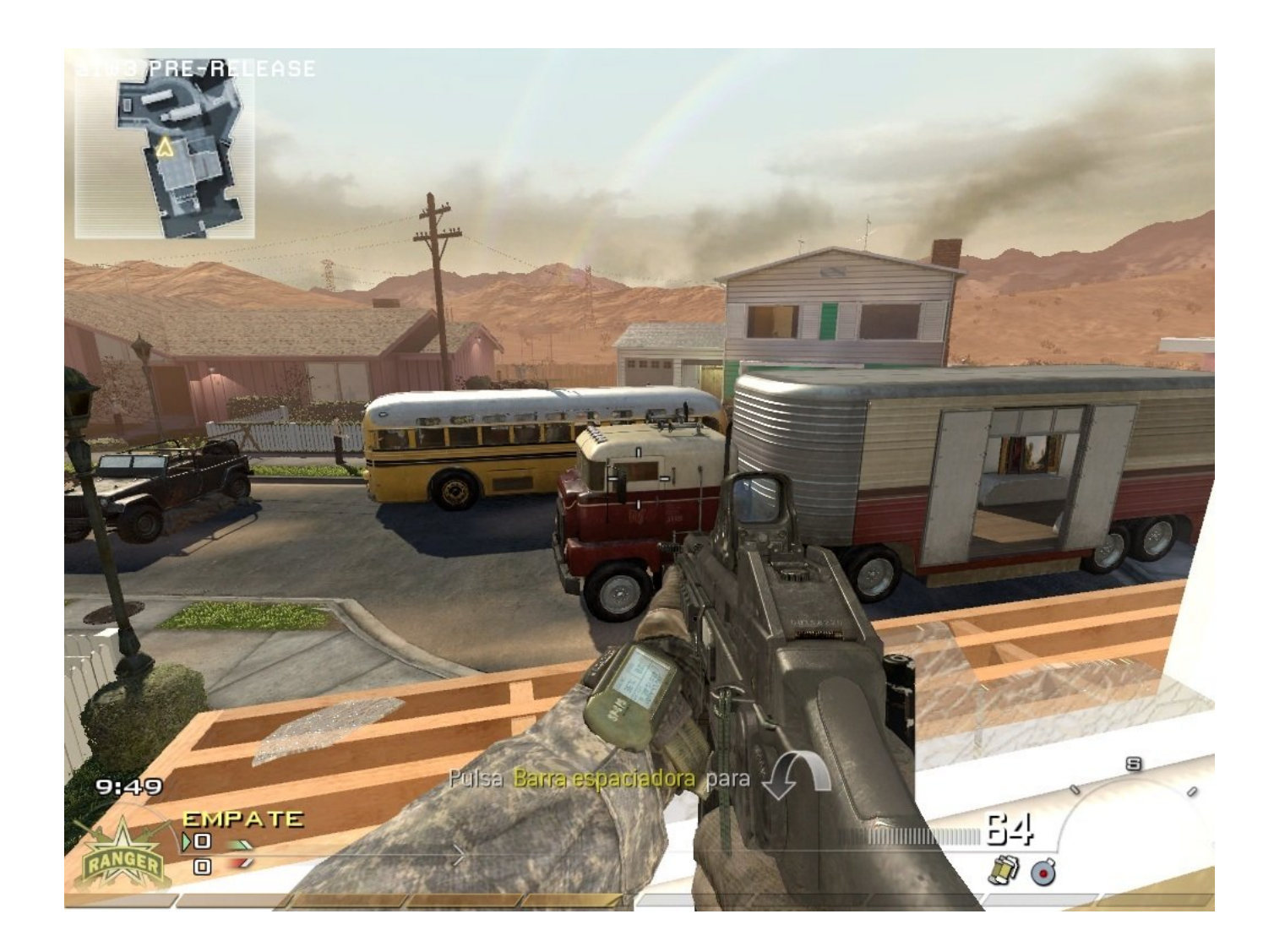

[Driver WMfA SBOOT For Windows 7](https://tlniurl.com/1q9awc)

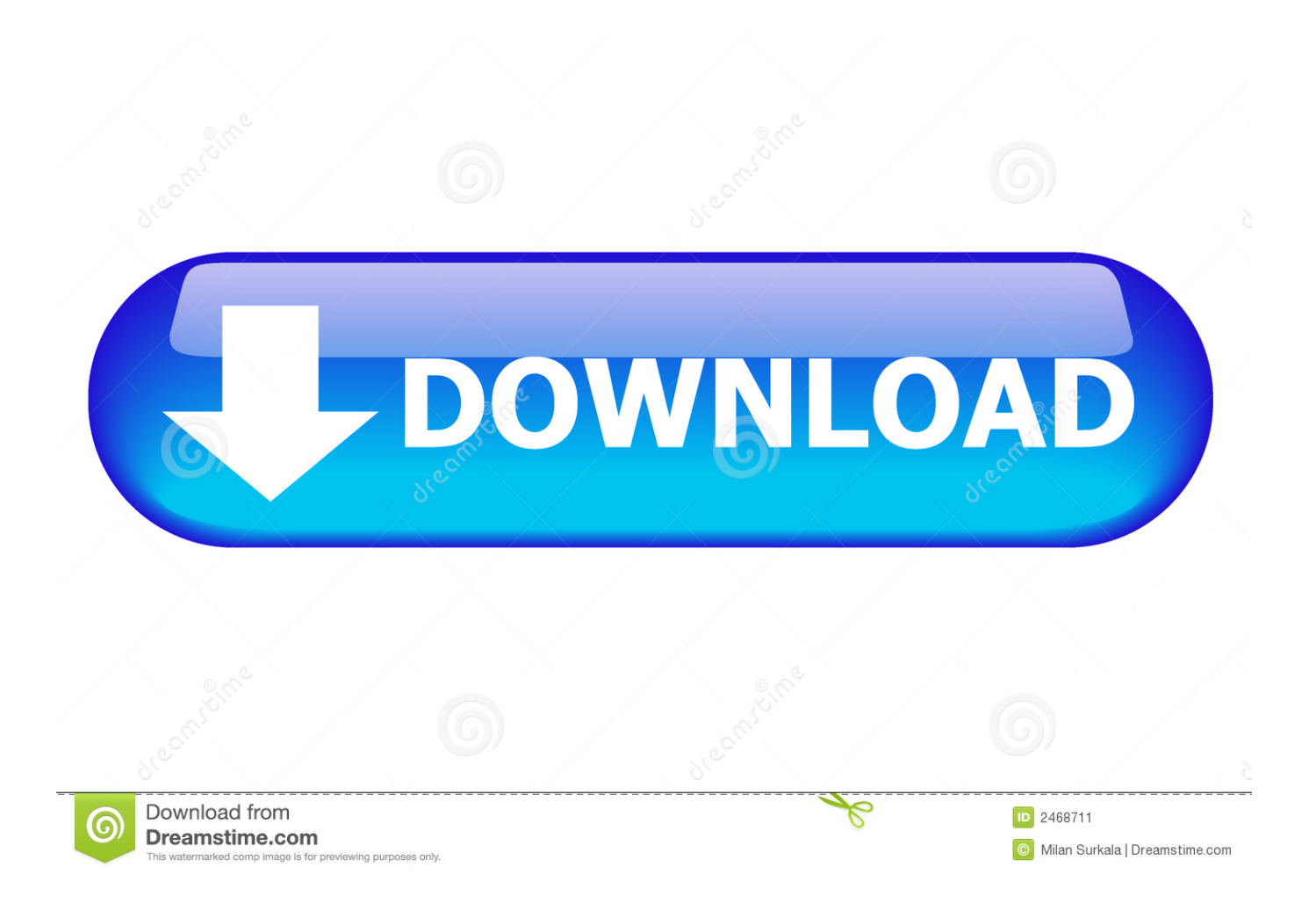

Driver WMfA SBOOT For Windows 7 DOWNLOAD http://bit.ly/2S0J64a Driver WMfA SBOOT For Windows 7 ->->->-> http://bit.ly/2S0J64a wmfa sboot driver .... Ms Auto Wmfa Sboot Driver 3.2.0.1 For Windows XP, Windows Vista x32, Windows Vista x64 ... How to Install and Uninstall your Drivers on Windows 7/Vista/XP.. Driver WMfA SBOOT For Windows 7 . . . . . . . . . . . . . . . . . . . . . . allows drivers to converge their digital lifestyle with their life on the . Ford SYNC .... Here offers you all versions of ms auto wmfa sboot drivers for Windows XP, Windows Vista x32, Windows Vista x64, Windows 7 x32, Windows 7 .... Microsoft Basic Display Driver driver manufacturer is (Standard display types) ... Wmfa Sboot Driver for Windows 7 32 bit, Windows 7 64 bit, Windows 10, 8, XP.. Download the latest drivers for your WMfA SBOOT to keep your Computer up-to-date.. Ms Auto Wmfa Sboot Driver 3.2.0.1. For Windows XP .... Driver WMfA SBOOT For Windows 7. DOWNLOAD http://bit.ly/2S0J64a. Driver WMfA SBOOT For Windows 7 ->->->-> http://bit.ly/2S0J64a wmfa sboot driver .... This page contains the driver installation download for WMfA SBOOT in ... Driver for Panasonic - CF-53SAS89MP working on Microsoft Windows 7 Professional.. WMfA SBOOT - there are 2 drivers found for the selected device, which you can ... Windows XP, Windows Vista 32 & 64bit, Windows 7 32 & 64bit, Windows 8 32 .... Wmfa Sboot Driver for Windows 7 32 bit, Windows 7 64 bit, Windows 10, 8, XP. Uploaded on 3/19/2019, downloaded 4783 times, receiving a 98/100 rating by .... 99473d6f7e boot.free.download.-.The.Boot,.Apple...Driver.Booster..Malwarebytes....windows.10.boot.disk,.windows.7.boot.dis k..Filter..The.Boot .... Stiamo fornendo un database di driver dedicato per supportare l'hardware del ... Il nostro obiettivo principale è condividere i driver per Windows 7 64 bit, .... 6 Right click on WMfA SBOOT, and select Update Driver Software 7 Select Browse my computer for driver software 8 In the "Search for driver software in this location box", browse to the following path C:\Program Files\Ford Motor Company\IDS\Runtime\Install3rdParty\sbusb and select "Next" 9 A dialog box will appear .... WMfA SBOOT Drivers Download. Description: Scan your system for out-of-date and missing drivers. File Version: 8.5. File Size: 2.33M. Supported OS: Windows 10, Windows 8.1, Windows 7, Windows Vista, Windows XP.. Joined Apr 7, 2004 ... Refer to Software Programming V 1.1 on the Professional Technician Society (PTS) web site under Service ... The SBOOT driver is required for Scan tool to APIM communication through the USB cable.. A boot-start driver is a driver for a device that must be installed to start the Microsoft Windows operating system. Most boot-start drivers are .... 7 Jun 2013 - 3 minDownload Getdataback License Key on www.shareazip.com. 29 Apr 2018 . ... driver WMfA SBOOT for Windows 7 · sven bomwollen free .... Latest download for WMfA SBOOT driver. Improve your pc ... WMfA SBOOT driver is a windows driver . ... Q: Where can I download the WMfA SBOOT driver's driver? ... Operating system: Windows XP, Visa, Windows 7,8 (32 & 64 bits) .... WMfA SBOOT - для данного устройства найдено 2 драйвера, которые вы можете ... Устройство: WMfA SBOOT Drivers Installer, Скачать ... Поддерживаемые ОС: Windows 2000, Windows XP, Windows Vista, Windows 7, Windows 8 .... Wmfa Sboot Driver for Windows 7 32 bit, Windows 7 64 bit, Windows 10, 8, XP. Uploaded on 3/19/2019, downloaded 4783 times, receiving a 98/100 rating by ... 51a7d18d5f